תהליך הכניסה לשירות הלאומי מתחיל בהרשמה של הצעיר.ה באתר שלומית.

לאחר ההרשמה, רפרנטית ממרכז המתנדבים יוצרת קשר עם הצעיר.ה, ובשיחת טלפון ראשונית, משלימה חוסרים במידע, מבררת פרטים על התפקיד המבוקש, אם בתקן בית או דיור, מסלול וכו׳.

הרפרנטית מקימה דף מועמד.ת ב crm ומעבירה במייל את הפרטים לרכזת הרלוונטית.

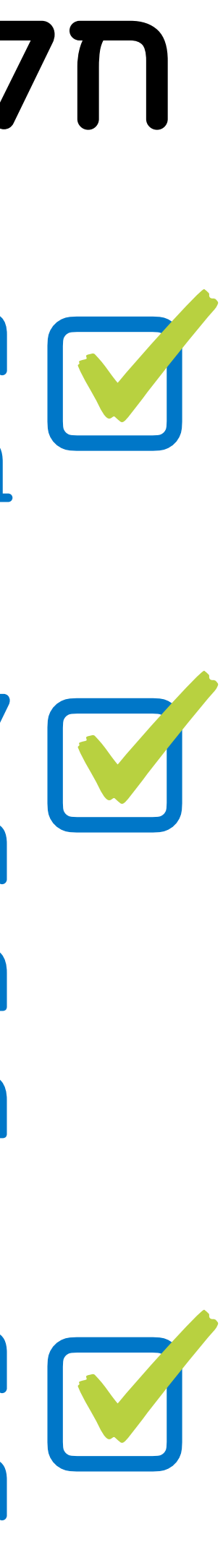

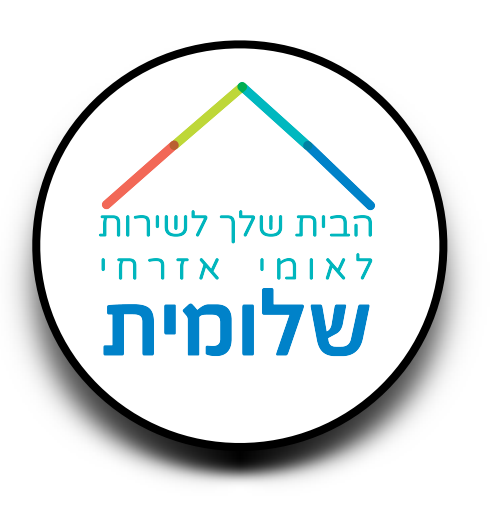

# חלק שני - מועמדות.ים

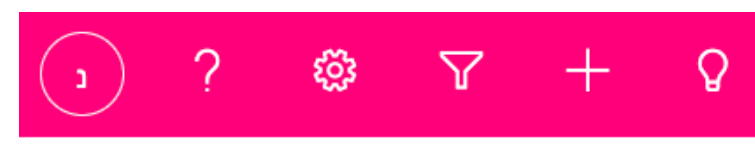

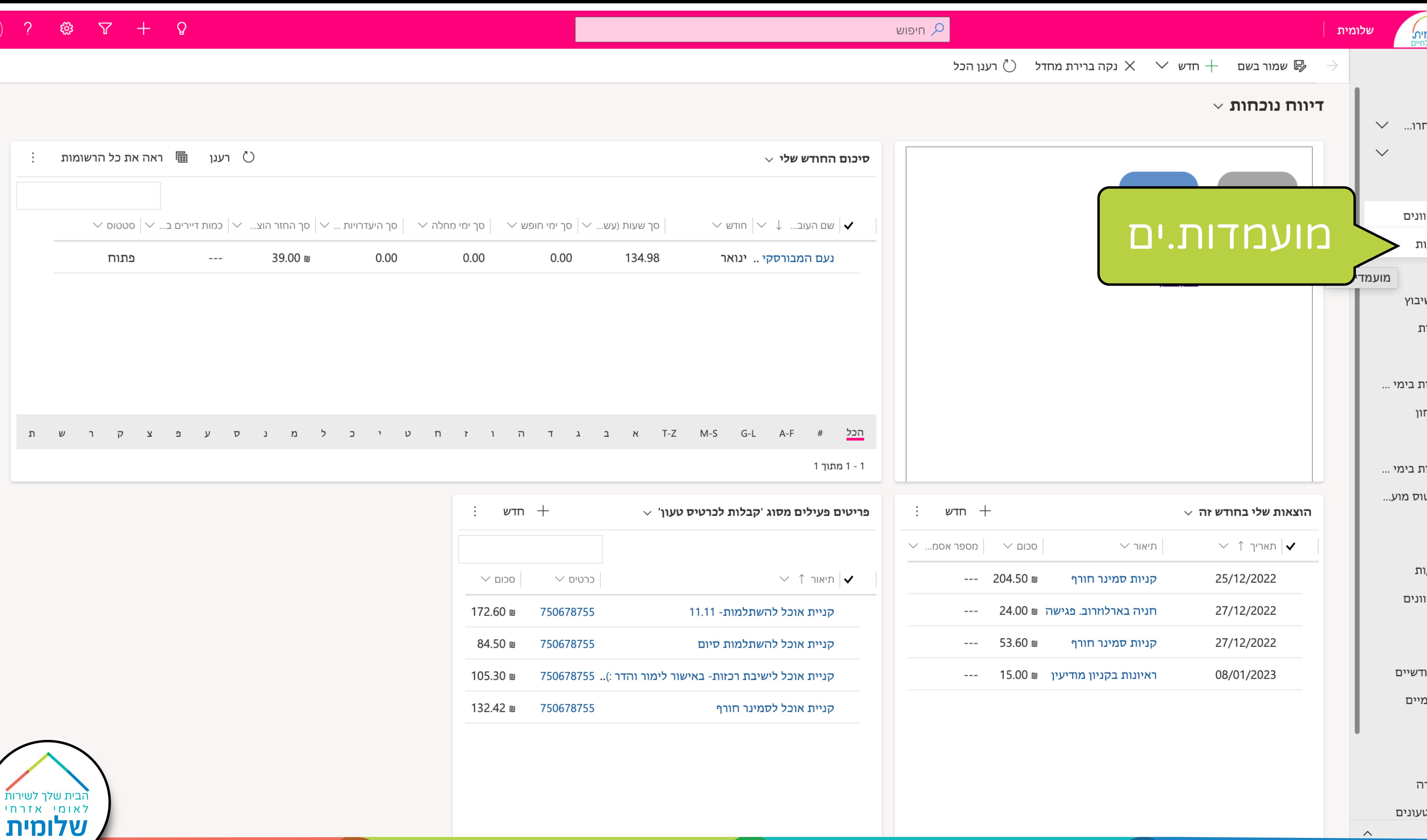

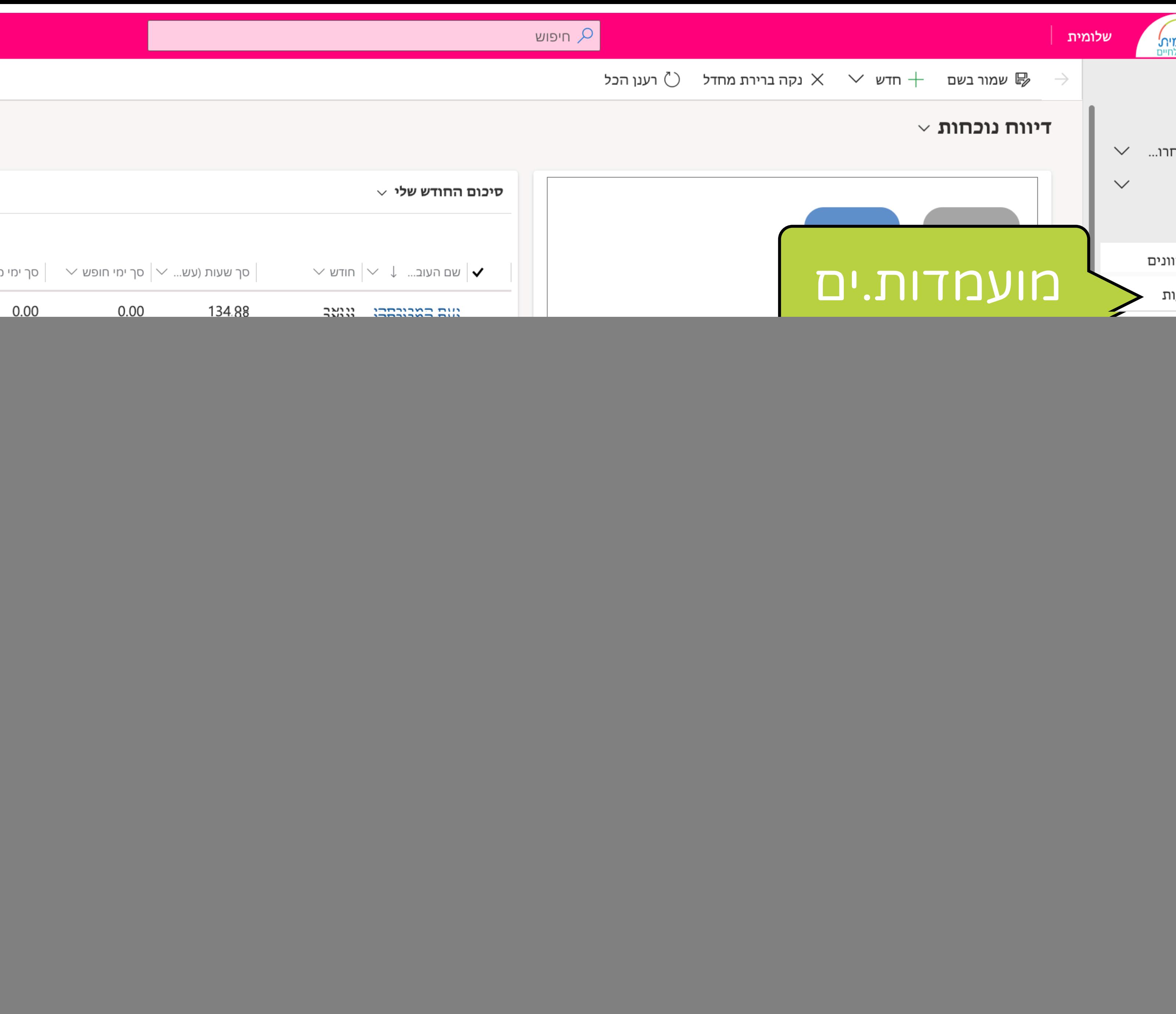

![](_page_1_Picture_3.jpeg)

![](_page_1_Picture_15.jpeg)

![](_page_2_Picture_0.jpeg)

הבית שלך לשירות<br>-

**BITTA VIDEO** 

![](_page_2_Picture_136.jpeg)

∨ טלפון נייד

∝בעלים

צור תצוגה − ( ) רענן ∴ הצג תצוגה זו באופן חז... ) ⊗ שלח קישור בדואר אלק... | ∨ ∑ זרימה ∨ - הבעל דוח ∨ - ⊠ תבניות Dan איצא ל- I Excel √ ייבא מ- I √ ∑ צור תצוגה בדואר אלק V Excel שלח קישור בדואר אלק... | ∨ ∑ זרימה ∨ - העל

 $\sim$  רחוב

 $\lor$  טלפון של אי...  $\lor$  דואר אלקטרוני

ערוך עמודות  $\Gamma$  ערוך מסננים  $\Gamma$  סנן לפי מילת מפתח  $\overline{\Gamma_{\hspace{-.1em}s\hspace{-.1em}P}}$ 

 $\lor$  שנת פעילות

**◎ ▽ + ♀** 

 $\lor$  סיבת המצב

בנח קונדי ונודי ואת רא<br>דיאצור של דיאצור שלבן. בשנים האחרונות.

 $\mathop{\mathrm{HH}}\nolimits$ 

שלומית**'** 

שלומית

SINIE -בתמינית האמוד ובד ימין תראו את CWIL GWDWFIL'O ובדר שמאל תוכלו לעבור לדפים הבאים.

מתנדבים/ות

מנהלה

מתנדבים/ות  $\beta$ 

<u>י</u> לוחות מחוונים

יווחים חודשייםβ

היווחים יומייםβ

沿 דיירים

份 דירות

<mark>ר בזות</mark>

۞ פניות לדירה

ה כרטיסים טעונים

## $\sim$  כל המועמדים (לחיפוש כפילויות)

כל המועמדים (לחיפוש כפילויות)<br>תוכנה המוכנה המוכנה לה

 $Q$  חיפוש

 $\sim$  מין

 $\lor$  מצב

∨ תאריך לידה

∨ טלפון נוסף

![](_page_2_Picture_11.jpeg)

![](_page_3_Picture_5.jpeg)

![](_page_3_Figure_1.jpeg)

![](_page_4_Picture_25.jpeg)

![](_page_4_Picture_1.jpeg)

![](_page_4_Picture_4.jpeg)

![](_page_5_Picture_25.jpeg)

![](_page_5_Picture_1.jpeg)

![](_page_5_Figure_5.jpeg)

![](_page_6_Picture_253.jpeg)

 $Q$  חיפוש שמור  $\Box$  שמור וסגור  $+$  חדש  $\Box$  בטל הפעלה  $\bullet$  שלח הודעה  $\Im$  פתח אזור אישי  $\Im$  הדפסת שאי  $\Box$ ∖/⁄ לתשומת ליבך, בשדות הבאים חסר מידע: מס' בית,טלפון של איש קשר חירום/ נוסף. יש למלא מידע בשדות אלו על מנת לאפשר סנכרון של המועמד/ת בין המ בן **אליהו ברנס** - נשמר מועמד/ת שאלון מקדים מיון תפקיד בטחוני הודעות SMS ואימיילים | כללי <mark>|</mark> מסמכים ניהול  $\lor\,$  מעקב סטטוס מועמד  $\,$  קשור מידע נוסף ראיונות שיבוצים וסיירות פרטים אישיים פרטי קשר  $0006$   $*$ טלפון נייד בן אליהו \* שם פרטי טלפון נוסף 7007 שם משפחה ברנס \* טלפון של איש קשר תעודת זהות  $\hspace{0.05cm} \ldots$ חירום/ נוסף 誧 05/04/2002 תאריך לידה  $\overline{\mathbb{S}}$ עיר מצב משפחתי  $\scriptstyle{\cdots}$  . עיר (עבור אחר) אבן י מספר דרכון  $\Box$ זווית רחוב מין זכר  $---$ מס' בית  $\hfill \square$ שנה ב' בעמותה מס' דירה  $\hspace{0.05cm} \ldots \hspace{0.05cm}$ <sup>∆</sup> גיל: שנים 20 דואר אלקטרוני .com חודשים $\hfill \Box$ 9 סיסמא לפורטל 045R נרשמים פטור מהצבא <sup>י</sup> יש פ*נ* 囹 \* סיבת הפטור

![](_page_6_Picture_254.jpeg)

![](_page_6_Figure_3.jpeg)

![](_page_7_Picture_0.jpeg)

![](_page_7_Picture_66.jpeg)

![](_page_7_Picture_3.jpeg)

![](_page_7_Figure_4.jpeg)

 $\sim$ 

![](_page_8_Picture_0.jpeg)

![](_page_8_Picture_1.jpeg)

![](_page_8_Picture_84.jpeg)

![](_page_8_Figure_3.jpeg)

 $\curvearrowright$ 

![](_page_9_Picture_0.jpeg)

סטטוס חיפוש שירות

לא עודכן סטטוס

![](_page_9_Picture_1.jpeg)

![](_page_9_Picture_127.jpeg)

![](_page_9_Figure_3.jpeg)

![](_page_9_Figure_4.jpeg)

![](_page_9_Figure_5.jpeg)

![](_page_9_Figure_6.jpeg)

הירות "ב

מיות לדיר **(** 

ᄊ כרטיסים *ט* 

 $rac{1}{2}$ 

 $\lambda$ 

 $\begin{array}{ccccccccc} \text{\textcircled{1}} & \text{?} & \textcircled{\tiny{\textcircled{\tiny{9}}}} & \text{S} & + & \text{S} & \end{array}$ 

![](_page_10_Picture_72.jpeg)

![](_page_10_Picture_73.jpeg)

![](_page_10_Picture_74.jpeg)

![](_page_10_Picture_4.jpeg)

![](_page_10_Picture_75.jpeg)

- צל)
- $\cdots$

 $--- x$ 

 $\sim$   $\sim$   $\sim$ 

 $---$ 

 $---$ 

 $---$ 

לא

- $---$
- $- -$
- סמל מוסד  $-\, -\, -$
- כתובת מקום שרות  $\scriptstyle\cdots$  .
- גורם מממן (יש לציין  $-\, -\, -$ פרטי איש קשר)

![](_page_10_Picture_76.jpeg)

![](_page_11_Picture_125.jpeg)

 $---$  \*

 $\sim$   $^{-1}$ 

 $\hspace{0.05cm}$  -  $\hspace{0.05cm}$  -  $\hspace{0.05cm}$ 

 $\hspace{0.05cm} \ldots$ 

 $---$  \*

 $\frac{1}{\left| \frac{1}{\left| \frac{1}{\left| \frac{1}{\left| \frac{1}{\left| \frac{1}{\left| \frac{1}{\left| \frac{1}{\left| \frac{1}{\left| \frac{1}{\left| \frac{1}{\left| \frac{1}{\left| \frac{1}{\left| \frac{1}{\left| \frac{1}{\left| \frac{1}{\left| \frac{1}{\left| \frac{1}{\left| \frac{1}{\left| \frac{1}{\left| \frac{1}{\left| \frac{1}{\left| \frac{1}{\left| \frac{1}{\left| \frac{1}{\left| \frac{1}{\left| \frac{1}{\left| \frac{1$ 

.זהו שדה חובה

מיידי/ שנה הבאה

פרויקט (לדוגמא שירות

שנת פעילות

בעלייה)

סוג מגבלה

אגפים

![](_page_11_Figure_1.jpeg)

![](_page_12_Picture_75.jpeg)

![](_page_12_Figure_2.jpeg)

![](_page_13_Picture_0.jpeg)

![](_page_13_Picture_69.jpeg)

![](_page_13_Picture_2.jpeg)

![](_page_13_Picture_3.jpeg)

![](_page_13_Picture_70.jpeg)

![](_page_13_Figure_5.jpeg)

![](_page_14_Picture_1.jpeg)

![](_page_14_Picture_28.jpeg)

![](_page_14_Picture_29.jpeg)

![](_page_15_Figure_3.jpeg)

![](_page_15_Picture_66.jpeg)

![](_page_16_Picture_78.jpeg)

טלפון איש קשר

אימייל איש קשר  $---$ 

![](_page_16_Picture_4.jpeg)

![](_page_16_Picture_5.jpeg)

<mark>ר</mark> רכזות

![](_page_16_Figure_7.jpeg)

![](_page_16_Picture_79.jpeg)

![](_page_17_Picture_72.jpeg)

![](_page_17_Figure_2.jpeg)

![](_page_18_Picture_117.jpeg)

![](_page_18_Picture_1.jpeg)

![](_page_18_Figure_2.jpeg)

![](_page_19_Picture_0.jpeg)

![](_page_19_Picture_68.jpeg)

![](_page_19_Figure_3.jpeg)

![](_page_20_Picture_0.jpeg)

![](_page_20_Picture_103.jpeg)

![](_page_20_Picture_2.jpeg)

![](_page_20_Figure_3.jpeg)

![](_page_21_Picture_0.jpeg)

![](_page_21_Picture_60.jpeg)

![](_page_21_Figure_3.jpeg)

![](_page_22_Figure_3.jpeg)

![](_page_22_Picture_115.jpeg)

![](_page_23_Figure_1.jpeg)

![](_page_23_Picture_77.jpeg)

![](_page_24_Picture_32.jpeg)

![](_page_24_Picture_33.jpeg)

![](_page_25_Picture_41.jpeg)

![](_page_25_Figure_3.jpeg)

![](_page_25_Picture_42.jpeg)

![](_page_25_Picture_43.jpeg)

## מנהלה

![](_page_25_Picture_44.jpeg)

<mark>ור רכזות</mark>

![](_page_26_Picture_53.jpeg)

![](_page_26_Figure_1.jpeg)

![](_page_27_Picture_28.jpeg)

![](_page_27_Picture_3.jpeg)

 $\hat{\mathcal{L}}$ 

![](_page_27_Figure_6.jpeg)

![](_page_28_Picture_47.jpeg)

![](_page_28_Picture_48.jpeg)

![](_page_28_Picture_49.jpeg)

![](_page_28_Figure_3.jpeg)

![](_page_28_Picture_50.jpeg)

![](_page_28_Picture_51.jpeg)

 $\frac{1}{2}$ 

מנהלה

![](_page_28_Picture_52.jpeg)

![](_page_29_Picture_6.jpeg)

![](_page_29_Picture_7.jpeg)

![](_page_29_Figure_3.jpeg)

![](_page_30_Picture_73.jpeg)

![](_page_30_Figure_1.jpeg)

![](_page_31_Figure_0.jpeg)

![](_page_31_Picture_71.jpeg)

![](_page_31_Figure_2.jpeg)

![](_page_32_Picture_59.jpeg)

![](_page_32_Figure_1.jpeg)

![](_page_33_Picture_37.jpeg)

![](_page_33_Figure_1.jpeg)

![](_page_34_Picture_41.jpeg)

 $\leftarrow$  ו $\rightarrow$  דף ד

![](_page_34_Picture_2.jpeg)

4 - 4 מתוך 4

י פניות לדירהβ 沿 כרטיסים טעונים

 $\wedge$ 

![](_page_34_Figure_8.jpeg)

![](_page_34_Figure_9.jpeg)

**Dentified** 

![](_page_35_Picture_0.jpeg)

![](_page_35_Picture_26.jpeg)

![](_page_35_Figure_4.jpeg)

![](_page_35_Figure_7.jpeg)

![](_page_36_Picture_0.jpeg)

![](_page_36_Picture_1.jpeg)

![](_page_36_Picture_33.jpeg)

![](_page_36_Picture_3.jpeg)

![](_page_36_Picture_34.jpeg)

![](_page_36_Picture_35.jpeg)

![](_page_37_Picture_0.jpeg)

![](_page_37_Picture_1.jpeg)

![](_page_37_Figure_2.jpeg)

![](_page_37_Picture_3.jpeg)

![](_page_37_Picture_34.jpeg)

![](_page_37_Picture_35.jpeg)

![](_page_38_Picture_0.jpeg)

 $\checkmark$  $\hspace{0.05cm} \dashrightarrow$ סטטוס תהליך מיון

![](_page_38_Picture_57.jpeg)

![](_page_38_Picture_58.jpeg)

![](_page_38_Figure_4.jpeg)

![](_page_39_Picture_83.jpeg)

![](_page_39_Picture_84.jpeg)

![](_page_39_Figure_2.jpeg)

![](_page_39_Picture_3.jpeg)

![](_page_39_Figure_4.jpeg)

![](_page_40_Picture_0.jpeg)

![](_page_40_Picture_73.jpeg)

![](_page_40_Figure_2.jpeg)

![](_page_40_Picture_3.jpeg)

![](_page_41_Figure_3.jpeg)

![](_page_41_Picture_42.jpeg)

![](_page_41_Picture_1.jpeg)

![](_page_42_Picture_54.jpeg)

![](_page_42_Picture_55.jpeg)

![](_page_42_Picture_3.jpeg)

![](_page_42_Picture_56.jpeg)

 $n = 2$ 

![](_page_42_Figure_6.jpeg)

![](_page_43_Picture_32.jpeg)

![](_page_43_Picture_33.jpeg)

6 - 1 מתוך 23

 $\curvearrowright$ 

![](_page_43_Figure_5.jpeg)